## **Microsoft® Outlook 2016**

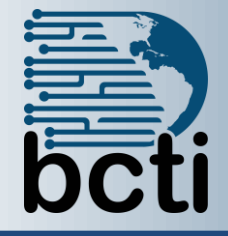

**Course Description:** This class introduces students to the functions of Microsoft® Outlook. The objective is to give students the skills to send and receive e-mail, schedule appointments, create contacts lists, create and monitor tasks, and create and manipulate notes. The course also covers ways of finding information within Outlook and methods of sorting data.

**Duration:** Instructor-led, group-paced, classroom-delivery learning model with structured hands on activities – 7 hours (1 day)

**Course Objectives:** To learn how to use integrated solutions for managing your time and information.

## **Upon successful completion of this course, students will be able to:**

- Manage your communications quickly and efficiently
- Organize your calendar
- Manage contacts
- Create tasks and notes

**Prerequisite:** Experience and familiarity with Windows environment.

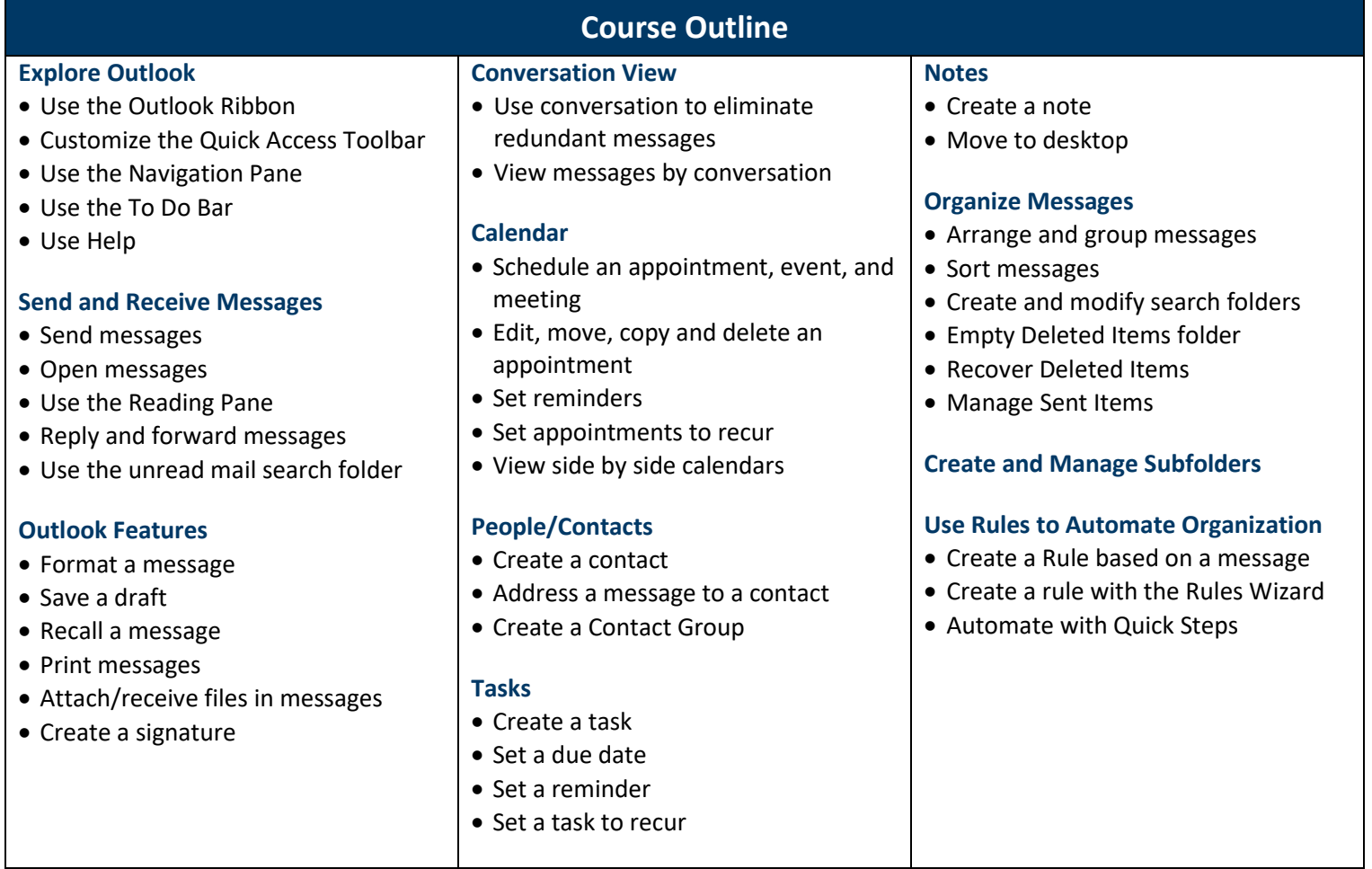